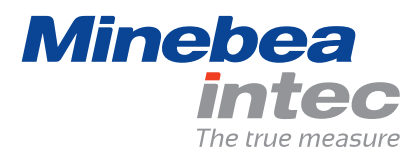

# Trasmettitore di peso PR 5220

Compatto con integrata la funzione di dosaggio EasyFill®

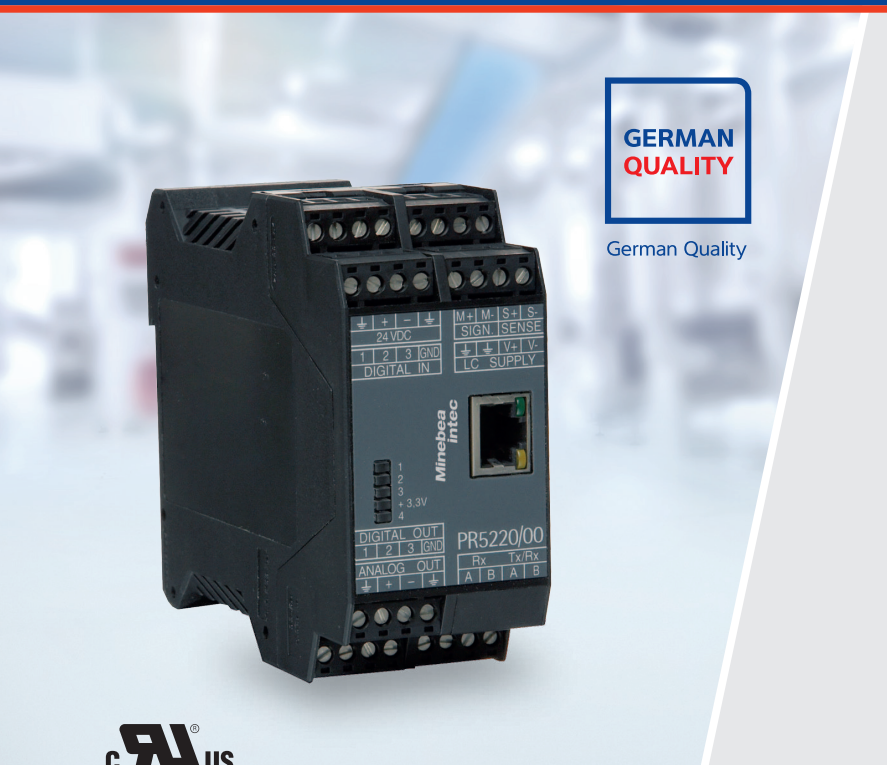

(!) Vantaggi

- Elaborazione altamente precisa, affidabile e rapida dei dati di pesatura
- Pratica ed efficiente calibrazione della bilancia in meno di un minuto
- Controllo e manutenzione a distanza mediante funzionalità di Remote Service
- La funzione di dosaggio EasyFill<sup>®</sup> riduce i tempi di programmazione
- Installazione salvaspazio su quida DIN

Il trasmettitore di peso PR 5220 "German Quality" elabora in modo affidabile e rapido valori di pesatura da silos e serbatoi dotati di celle di carico analogiche e digitali.

### Ideale per processi di pesatura rapidi e molto precisi

- 10 Elaborazione affidabile e rapida di valori di pesatura con fino a 120.000 punti.
- 1 "Smart Calibration" permette la calibrazione tramite PC senza l'utilizzo di pesi campione. I tempi di installazione sono quindi efficientemente ridotti al minimo.
- 10 La funzionalità di Remote Service evita tempi di arresto nella Vostra produzione
- 1 Il software EasyFill®, facile da utilizzare per il dosaggio mono componente di liquidi, polveri e granulati riduce i tempi di programmazione del PLC e permette modifiche di processo rapide e flessibili.
- 10 Installazione salvaspazio e conveniente in armadio su quida DIN.

### Installazione e connettività rapide, semplici e salvaspazio

Progettato e realizzato per il montaggio salvaspazio in armadi, può essere montato direttamente su guida DIN e collegato. I morsetti a innesto COMBICOM riducono i tempi di installazione e di sostituzione dell'apparecchio.

I trasmettitori di peso della serie PR 5220 dispongono di default di tre ingressi e uscite digitali. Questi mediante la funzione di limite possono essere impostati ad un valore peso, per evitare un riempimento eccessivo o non sufficiente. Una serie di interfacce dedicate assicurano il collegamento ottimale con i più diffusi sistemi di controllo.

### Descrizione del prodotto

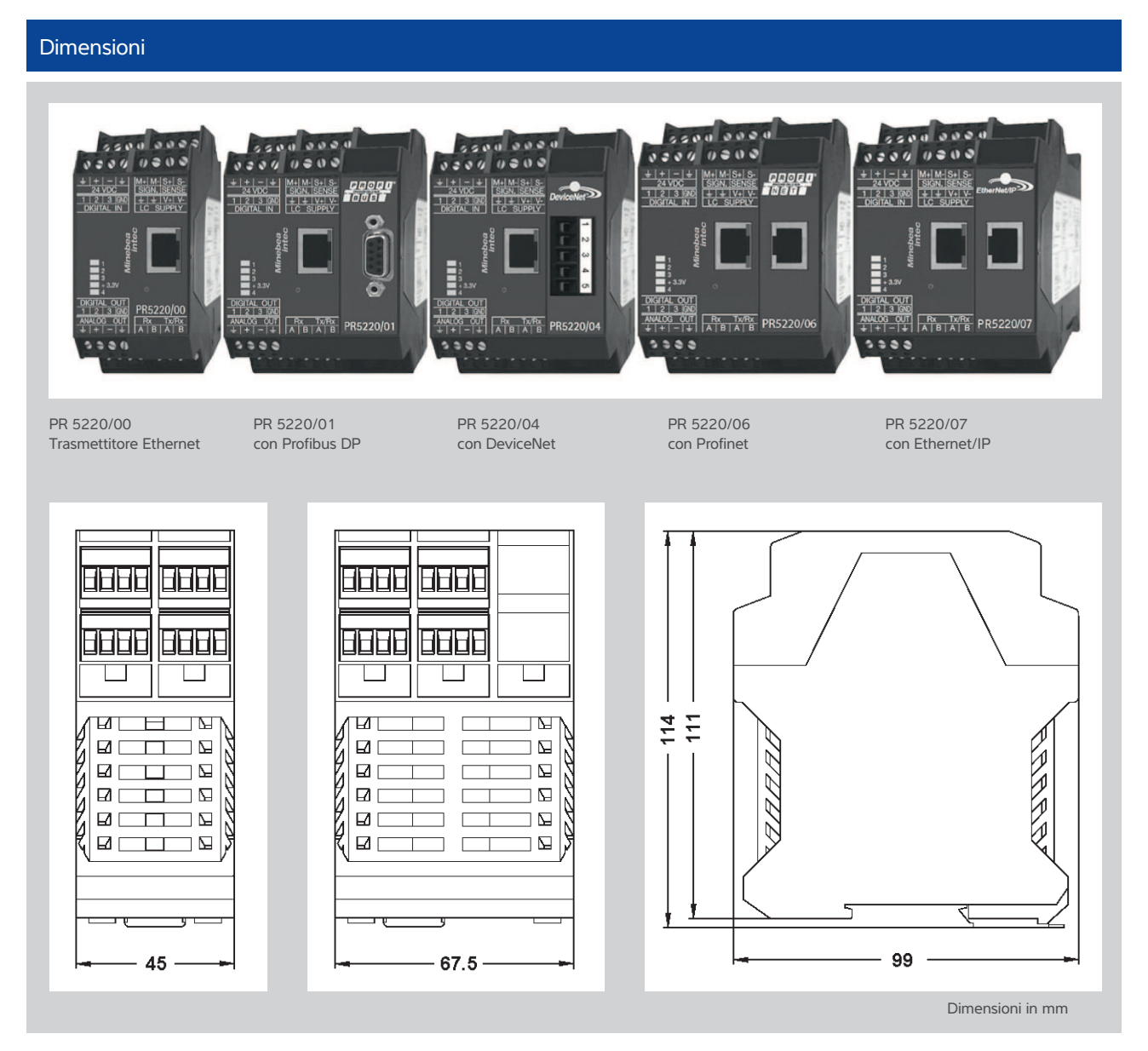

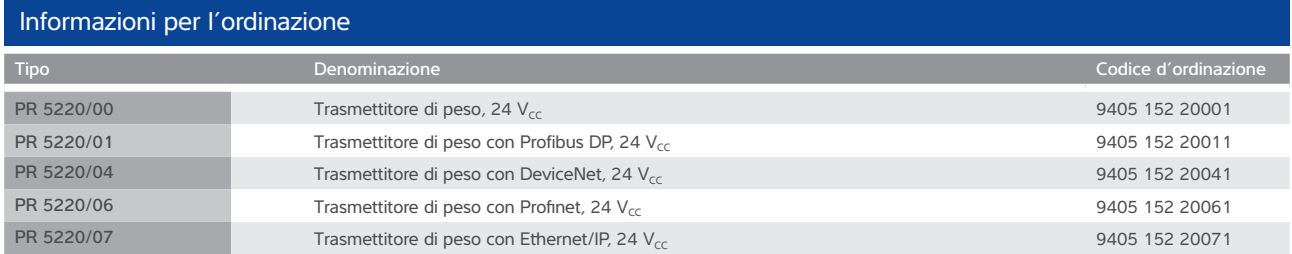

Equipaggiamento fornito: trasmettitore di peso, manuale, PC-Tools e server OPC

#### Applicazione EasyFill® inclusa

EasyFill® è un'applicazione software base per il dosaggio mono componente di liquidi, polveri e granulati con valore nominale, di tolleranza e caduta configurabili specificatamente dall'utente. Con l'ausilio degli ingressi e delle uscite digitali integrati si rende possibile il controllo diretto del processo. L'efficiente e veloce realizzazione di semplici procedure di dosaggio viene garantita mediante numerose interfacce opzionali per l'integrazione nel vostro network di produzione.

#### Attribuzione di indirizzo IP

Per l'assegnazione dell'indirizzo IP esistono soluzioni flessibili: viene stabilito manualmente dall'operatore, definito come IP automatico direttamente dal trasmettitore di peso PR 5220 oppure accettato da server DHCP correlato. Se in caso di assegnazione automatica dell'indirizzo IP questo non dovesse essere noto, è possibile la ricerca con il Minebea Intec Indicator Browser contenuto nella documentazione di sistema.

#### Semplice uso online

Mediante la pagina web integrata sono a disposizione dell'utilizzatore ampie funzioni durante i processi di pesatura con il trasmettitore di peso PR 5220:

- Visualizzazioni della pagina web integrata nell'apparecchio per mezzo dell'indirizzo IP nel browser internet
- Visualizzazioni e modifiche della configurazione dell'apparecchio
- Calibrazione del trasmettitore secondo metodi diversi
	- con dati della cella di carico ("Smart Calibration")
	- con pesi
	- con mV/V
- Vista e stampa dell'intera configurazione
- Visualizzazione del peso sullo schermo del PC
- Visualizzazione Selezione della memoria errori
- Memorizzazione/salvataggio di una configurazione dell'apparecchio come file del PC

#### Tutti gli apparecchi Minebea Intec in sintesi

"Indicator Browser" permette la visualizzazione di tutti i trasmettitori, gli indicatori e i controller di processo di Minebea Intec nel network sul vostro PC. Il Software Tool è contenuto nella confezione del sistema.

#### Svariate interfacce

Per il collegamento semplice icon i più diffusi di sistemi di controllo presenti.

- Standard: interfaccia Ethernet TCP/IP con protocollo Modbus TCP integrato
- Opzionali: interfacce bus di campo Profibus DP, Profinet, DeviceNet o Ethernet/IP

Incluso Server/Client OPC - per il collegamento a sistemi superiori.

#### Regolazione dal PC in meno di un minuto

La funzionalità integrata "Smart Calibration" permette l'efficiente calibrazione del trasmettitore di peso per silos e serbatoi tramite il PC senza l'utilizzo di pesi campione.

-------------

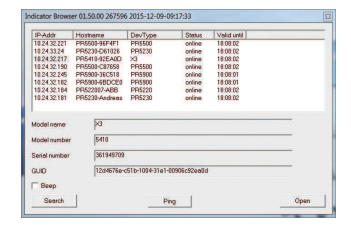

## Dati tecnici

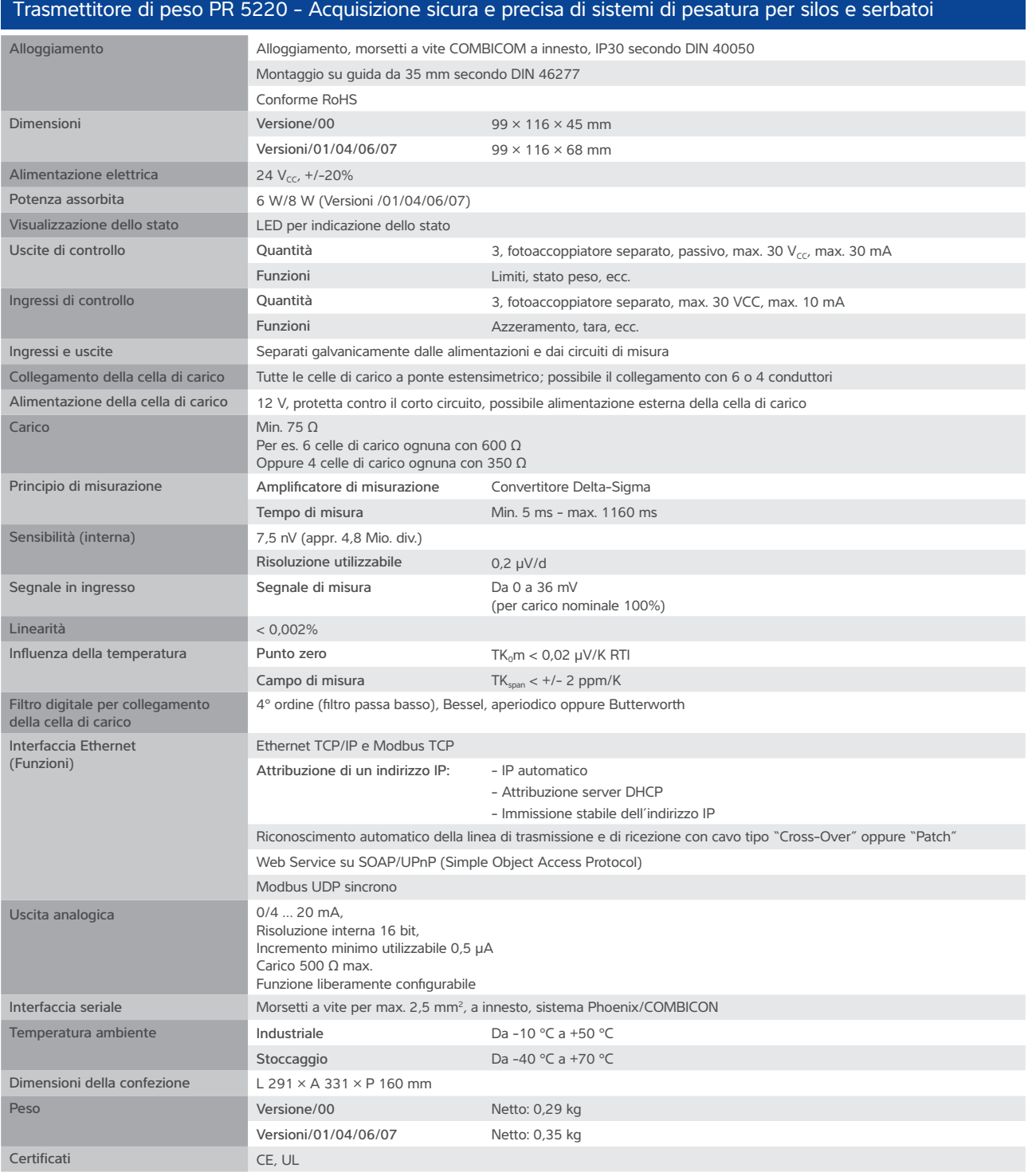

come caratteristiche garantite del prodotto in senso giuridico.